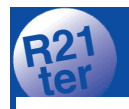

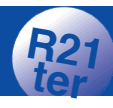

## **Extrait de la fiche R21 :**

**Courte explication** : Chacune des 6 cartes représente une puissance de 2, représentée par le premier nombre de la carte.

 $(2^{0} = 1 \quad 2^{1} = 2 \quad 2^{2} = 4 \quad 2^{3} = 8 \quad 2^{4} = 16 \quad 2^{5} = 32)$ En calcul binaire, le nombre 45 s'écrit 101101, soit  $2^5 + 2^3 + 2^2 + 2^0 (32 + 8 + 4 + 1)$ .

## **Voici l'écriture décimale, puis binaire, des nombres de 1 à 63.**

Dans la partie en numération **binaire, les 1 sont colorés, alors que les 0 sont sur un fond blanc.**

**Comparez les codes-couleur avec les six cartes de la fiche R21bis.**

> la ligue de l'enseignement Fédération de Meurthe-et-Mogelle

## **Comment convertir un nombre décimal en nombre binaire :**

avec **EXCEL**, utilisez la fonction DECBIN. **Exemple avec le nombre 45 : tapez =DECBIN(45)** Quand vous validez, l'écran affiche 101101.

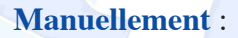

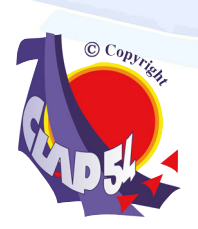

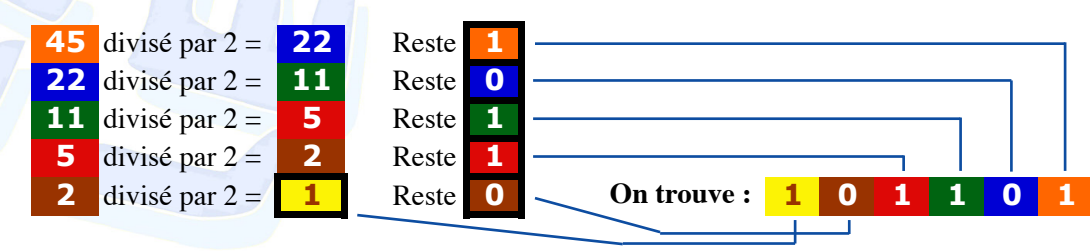

R21ter Un peu de binaire - Version 2.4 - 8/12/2022 CLAP 54 - Alain GLESS - 18 rue des Ammonites - 54280 SEICHAMPS

**Allons plus loin dans l'explication...**